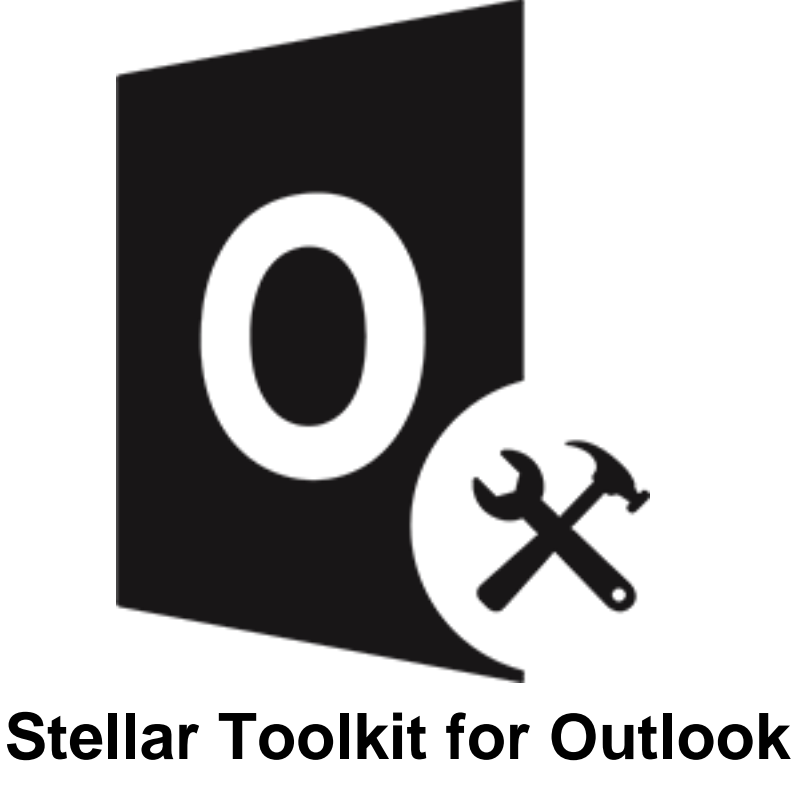

Installationsanleitung

# **Übersicht**

**Stellar Toolkit for Outlook** ist eine Sammlung von folgende Software:

- 1. Stellar Repair for Outlook Technician
- 2. Stellar Converter for OST Technician
- 3. Stellar Merge Mailbox for Outlook
- 4. Stellar Undelete Email for Outlook
- 5. Stellar Splitter for Outlook
- 6. Stellar Compactor for Outlook
- 7. Stellar Deduplicator for Outlook
- 8. Stellar Password Recovery for Outlook

# **Installationsvorgang**

Stellen Sie vor der Installation der Software sicher, dass Ihr System die Mindestsystemanforderungen erfüllt.

### **Mindestsystemanforderungen**

- **Prozessor**: Intel-kompatibel (x86, x64)
- **Betriebssystem**: Windows 10 / Windows 8.1 / Windows 8 / Windows 7
- **Arbeitsspeicher**: 8 GB (empfohlen) 4 GB (Minimum)
- **Festplatte:** 250 MB für die Installationsdateien
- **MS Outlook**: Office 365 / 2019 / 2016 / 2013 / 2010 / 2007

*Hinweis: Für große Dateien sollte Ihr System mit 64-Bit-Windows, 64-Bit-MS Outlook und 8 GB RAM ausgestattet sein.*

*Hinweis: Die MS Outlook-Version hängt von der jeweiligen Software des Stellar Toolkit für Outlook ab, die Sie verwenden.*

## **Installationsvorgang**

### **Um Installieren der Software, gehen Sie folgendermaßen vor:**

- 1. Doppelklicken Sie auf die Setupdatei **StellarToolkitforOutlook.exe**, um die Installation zu starten. Das Fenster **Setup - Stellar Toolkit for Outlook** wird angezeigt.
- 2. Klicken **Weiter**. **Lizenzvereinbarung** Dialogfeld wird angezeigt.
- 3. Wählen sie die **Ich akzeptiere die Vereinbarung** Option. Weiter Taste wird erscheinen. Klicken **Weiter**. **Ziel-Ordner wählen** dialogfeld wird angezeigt.
- 4. Klicken sie **Durchsuchen** um den Zielort Pfad auszuwählen, in dem die Setup Dateien gespeichert werden sollen. Klicken **Weiter**. Wählen sie den **Startmenü-Ordner auswahlen** Dialogfeld wird angezeigt.
- 5. Klicken sie **Durchsuchen** um den Pfad für die Programm Shortcuts anzugeben. Klicken **Weiter**. Wählen sie **Zusätzliche Aufgaben auswahlen** Dialogfeld wird angezeigt.
- 6. Wählen sie Check boxen nach ihrem Geschmack aus. Klicken **Weiter**. **Installation durchfuhren** Dialogfeld wird angezeigt.
- 7. Überprüfen sie ihre Auswahl. Klicken sie **Zurück** falls sie diese ändern möchten. Klicken sie **Installieren** um mit der Installation zu starten. Das **Installiere** Fenster zeigt den Installationen Vorgang.
- 8. Nach dem der Installationen Vorgang abgeschlossen ist, **Beenden des Stellar Toolkit for Outlook Setup Wizard** Fenster wird angezeigt. Klicken **Fertigstellen**.

*Hinweis: Leeren Sie die Stellar Toolkit for Outlook Checkbox um zu verhindern, dass die Software automatisch startet.*

*Hinweis: Wenn Stellar Toolkit for Outlook in Ihrem System installiert ist und Sie MS Outlook/Office aus irgendeinem Grund neu installieren müssen, muss Stellar Toolkit for Outlook ebenfalls neu installiert werden.*

# **Benutzeroberfläche**

Nach dem starten der Software, erscheint die Haupt Nutzer Interface wie unten gezeigt:

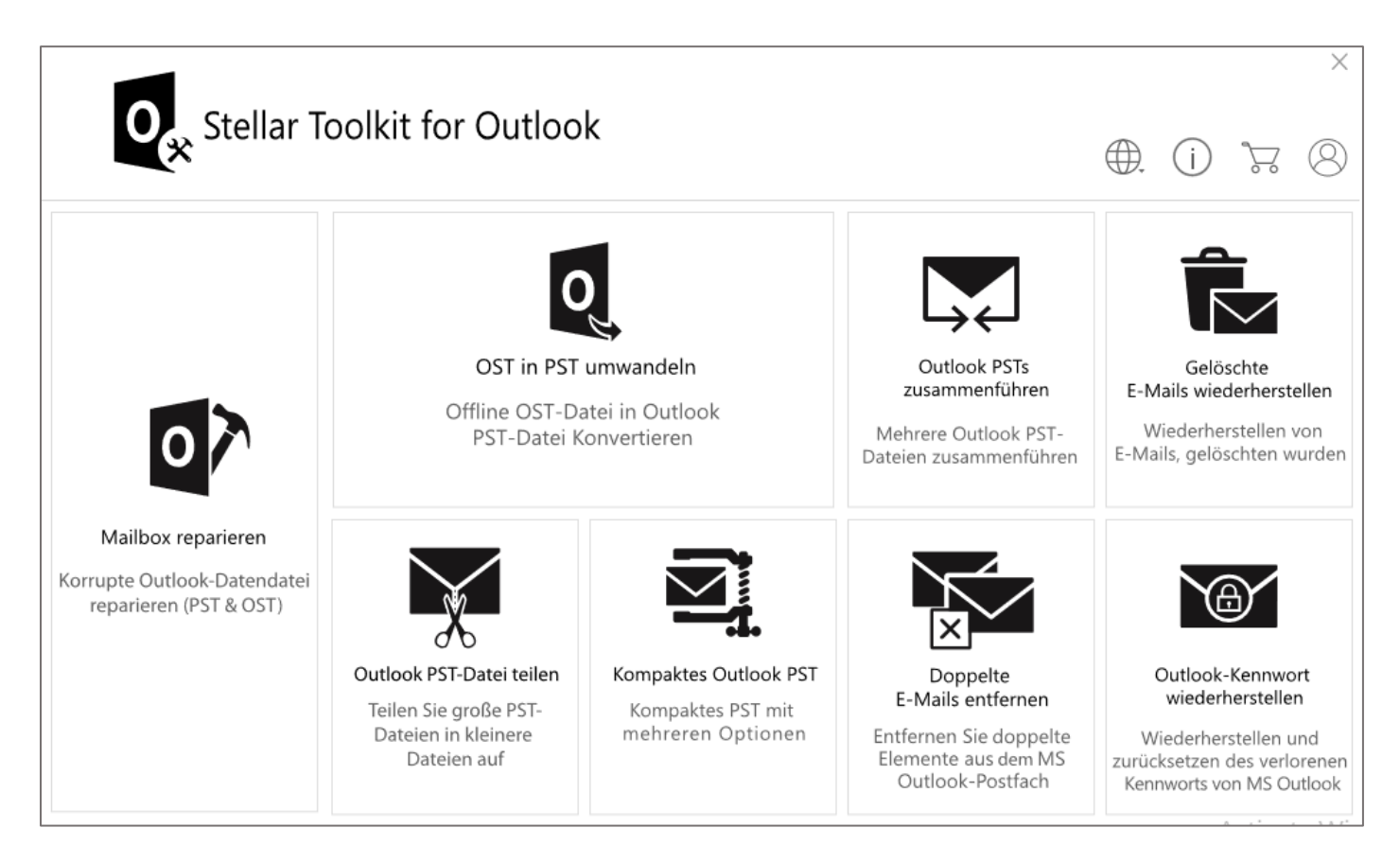

# **Bestellung der Software**

Um mehr über **Stellar Toolkit for Outlook**, besuchen [https://www.stellarinfo.com/de/email-werkzeuge/outlook-](https://www.stellarinfo.com/de/email-werkzeuge/outlook-werkzeugsatz.php)

[werkzeugsatz.php.](https://www.stellarinfo.com/de/email-werkzeuge/outlook-werkzeugsatz.php)

Um die Software online zu kaufen besuchen sie bitte

[https://www.stellarinfo.com/index.php?route=product/buynow&buynow\\_id=449](https://www.stellarinfo.com/index.php?route=product/buynow&buynow_id=449)

Alternativ können Sie in der Menüleiste auf das Symbol **Online Bestellen** klicken, um die Software online zu kaufen.

Wählen sie eine der oben genannten Methoden aus um die Software zu kaufen.

Sobald die Bestellung bestätigt wurde, erhalten Sie einen Aktivierungsschlüssel per E-Mail. Sie benötigen diesen Schlüssel, um die Software zu aktivieren.

# **Aktivierung der Software**

Die Demoversion dient nur zu Evaluierungszwecken und muss eventuell aktiviert werden, um die volle Funktionalität der Software nutzen zu können. Ein '**Aktivierungsschlüssel**' ist erforderlich, um Ihre Kopie der Software zu aktivieren und Daten zu speichern. Sie erhalten einen Aktivierungsschlüssel durch E-Mail nach dem Kauf der Software

*Hinweis: Sorgen Sie für eine aktive Internetverbindung.*

### **So aktivieren Sie die Software:**

- 1. Laufen **Stellar Toolkit for Outlook**.
- 2. Klicken Sie in der Menüleiste auf die Schaltfläche **Aktivieren**. Das folgende Fenster wird eingeblendet.

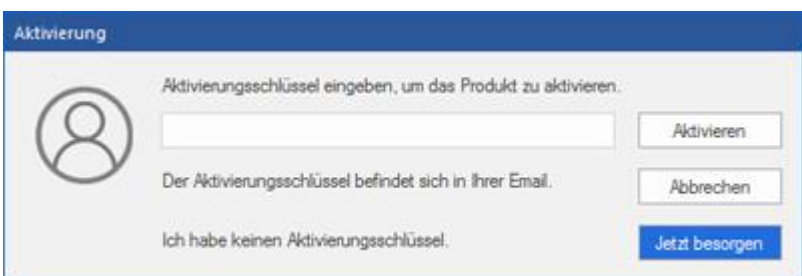

*Hinweis:*

- *Wenn Sie keinen Aktivierungsschlüssel haben, klicken Sie auf Jetzt besorgen, um das Produkt online zu kaufen.*
- *Sobald der Kauf bestätigt ist, erhalten Sie einen Aktivierungsschlüssel.*
- 4. Geben Sie den **Aktivierungsschlüssel** ein und klicken Sie auf **Aktivieren**.

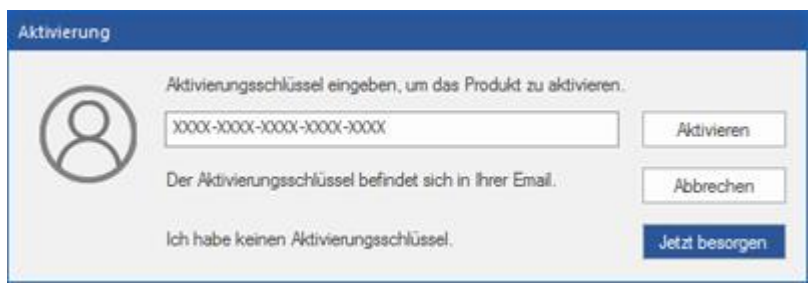

- 5. Wenn die Überprüfung des eingegebenen Aktivierungsschlüssels erfolgreich war, wird die Software aktiviert.
- 6. Nach erfolgreichem Abschluss des Vorgangs wird die Meldung *'Aktivierung erfolgreich abgeschlossen*' angezeigt. Klicken Sie auf **OK**. Jetzt können Sie sämtliche Funktionen der Software benutzen, die durch die Aktivierung freigeschaltet wurden.

# **Aktualisieren der Software**

Stellar stellt Updates für **Stellar Toolkit for Outlook** bereit. Installieren Sie die Updates, damit die Software stets auf dem aktuellsten Stand bleibt. Über diese Updates werden neue Funktionen, Eigenschaften, Dienste oder andere Informationen zur Verbesserung der Software integriert. Mit der Update-Funktion in der Software kann nach den jüngsten Updates gesucht werden. Sie überprüft, ob online kleinere Updates oder Hauptversionen der Software zur Verfügung stehen. Vor der Durchführung des Updates sollten möglichst alle laufenden Programme geschlossen werden.

### **So überprüfen Sie automatisch:**

- 1. Laufen **Stellar Toolkit for Outlook**.
- 2. Wenn ein Update verfügbar ist, wird neben dem Hauptfenster des Programms das Fenster **Update-Assistent** angezeigt.
- 3. Klicken Sie auf **Weiter**, um die Update-Dateien vom Server herunterzuladen. Nach Abschluss des Vorgangs wird die Software auf die jüngste Version aktualisiert.
- 4. Klicken Sie auf **Fertig stellen**, um den **Update-Assistenten** zu schließen.

### **So überprüfen Sie manuell:**

- 1. Laufen **Stellar Toolkit for Outlook**.
- 2. Wählen Sie im Menüband **Extras** den Eintrag **Update-Assistent**. Das Fenster **Update-Assistent** wird angezeigt.
- 3. Der Assistent sucht nach den jüngsten Updates:
	- i. Wenn eine neue Version gefunden wurde, wird in einem Fenster auf die Verfügbarkeit eines Updates hingewiesen.
	- ii. Wenn kein Update verfügbar ist, wird angezeigt, dass die Software auf dem aktuellsten Stand ist.
- 4. Wenn ein Update verfügbar ist, klicken Sie auf **Weiter**. Die Software lädt daraufhin die Update-Dateien vom Server herunter und installiert sie.
- 5. Nach Abschluss des Vorgangs wird die Software auf die jüngste Version aktualisiert. Klicken Sie auf **Fertig stellen**.

*Hinweis: Zur Deaktivierung des automatischen Updates beim Start von* **Stellar Toolkit for Outlook** *deaktivieren Sie das Kontrollkästchen 'Beim Start nach Updates suchen'.*

## **Folgende Gründe können ein Live-Update verhindern:**

- Störung der Internetverbindung
- Die Konfigurationsdateien können nicht heruntergeladen werden
- Die aktualisierten Dateien oder die Version können nicht gefunden werden
- Die ausführbare Datei kann nicht gefunden werden

# **Stellar Unterstützen**

Unsere Experten vom Technischen Unterstützen bieten Ihnen Lösungen für alle Fragen zu Stellar-Produkten.

- Sie können uns entweder anrufen oder online zu unserem Unterstützen-Bereich gehen <http://www.stellarinfo.com/support/>
- Für Preis Einzelheiten und um zu bestellen, klicken sie [https://www.stellarinfo.com/index.php?route=product/buynow&buynow\\_id=449](https://www.stellarinfo.com/index.php?route=product/buynow&buynow_id=449)
- Chatte Sie live mit einem Online-Techniker [http://www.stellarinfo.com](http://www.stellarinfo.com/)
- Suchen Sie in unserer umfassenden Wissensdatenbank <https://www.stellarinfo.com/support/kb/index.php/category/outlook-manager>
- Einreichen Anfrage at<http://www.stellarinfo.com/support/enquiry.php>
- Sende eine Email an Stellar Unterstützen at [support@stellarinfo.com](mailto:support@stellarinfo.com)

# **Rechtliche Hinweise**

### **Copyright**

**Stellar Toolkit for Outlook** Software das beiliegende Benutzerhandbuch sowie die Dokumentation unterliegen dem Urheberrecht (Copyright) der Stellar Information Technology Private Limited und alle Rechte sind vorbehalten. Nach den Urheberrechtsgesetzen kann dieses Benutzerhandbuch ohne die vorherige schriftliche Erlaubnis der Stellar Information Technology Private Limited in keiner Form vervielfältigt werden. Dennoch wird in Bezug auf die Benutzung der hierin enthaltenen Informationen keine patentrechtliche Haftung übernommen.

### **Copyright © Stellar Information Technology Private Limited. Alle Rechte vorbehalten.**

### **Haftungsausschluss**

Die in diesem Handbuch enthaltenen Informationen, einschließlich der Produktspezifikationen, aber nicht auf diese begrenzt, können ohne vorherige Ankündigung Änderungen unterzogen werden.

**STELLAR INFORMATION TECHNOLOGY PRIVATE LIMITED GIBT KEINE GEWÄHRLEISTUNG IN BEZUG AUF DIESES HANDBUCH ODER JEGLICHE ANDERE HIERIN ENTHALTENE INFORMATION UND LEHNT HIERMIT AUSDRÜCKLICH SÄMTLICHE STILLSCHWEIGENDEN GEWÄHRLEISTUNGEN DER MARKTFÄHIGKEIT ODER GEBRAUCHSTAUGLICHKEIT FÜR EINEN BESTIMMTEN ZWECK IN HINSICHT AUF ALLES VORHER GESAGTE AB. STELLAR INFORMATION TECHNOLOGY PRIVATE LIMITED ÜBERNIMMT KEINE HAFTUNG FÜR SCHÄDEN, DIE DIREKT ODER INDIREKT AUS HIERIN ENTHALTENEN TECHNISCHEN ODER TYPOGRAFISCHEN FEHLERN ODER AUSLASSUNGEN ENTSTANDEN SIND, ODER FÜR DISKREPANZEN ZWISCHEN DEM PRODUKT UND DEM HANDBUCH. UNTER KEINEN UMSTÄNDEN HAFTET STELLAR INFORMATION TECHNOLOGY PRIVATE LIMITED FÜR BEILÄUFIG ENTSTANDENE, FOLGE- ODER KONKRETE SCHÄDEN ODER FÜR ERHÖHTEN SCHADENSERSATZ, BASIEREND AUF SCHADENSERSATZ RECHT, VERTRAG ODER ANDEREM, DIE AUS ODER IN ZUSAMMENHANG MIT DIESEM HANDBUCH ODER IRGENDEINER ANDEREN HIERIN ENTHALTENEN INFORMATION ODER DEM GEBRAUCH DERSELBEN ENTSTEHEN.**

### **Warenzeichen**

**Stellar Toolkit for Outlook** ® ist ein eingetragenes Warenzeichen der Stellar Information Technology Private Limited.

Windows 10®, Windows 8®, Windows 7® sind eingetragene Warenzeichen der Microsoft® Corporation Inc.

Alle Warenzeichen anerkannt.

Alle anderen Marken- und Produktnamen sind Warenzeichen oder eingetragene Warenzeichen ihrer jeweiligen Unternehmen.

## **ENDBENUTZER-LIZENZVEREINBARUNG**

**BITTE LESEN SIE DIESE VEREINBARUNG SORGFÄLTIG DURCH. DURCH DAS HERUNTERLADEN, INSTALLIEREN, KOPIEREN, ZUGREIFEN ODER VERWENDEN DIESER SOFTWARE, DER GESAMTEN ODER EINES TEILS DIESER SOFTWARE AKZEPTIEREN SIE (NACHFOLGEND "KUNDE" GENANNT) ALLE BEDINGUNGEN DIESER VEREINBARUNG, DIE SIE BINDEN. DIE BEDINGUNGEN DIESER LIZENZ BEINHALTEN INSBESONDERE HAFTUNGSBESCHRÄNKUNGEN.**

**WENN SIE MIT DEN BEDINGUNGEN DIESER LIZENZ NICHT EINVERSTANDEN SIND, LIZENZIEREN WIR DIE SOFTWARE UND DIE DOKUMENTATION NICHT AN SIE UND SIE MÜSSEN DEN INSTALLATIONSPROZESS JETZT EINSTELLEN UND DIE SOFTWARE UND DEN BERECHTIGUNGSNACHWEIS UNVERZÜGLICH AN DIE PARTEI ZURÜCKGEBEN, VON DER SIE DIE SOFTWARE ERWORBEN HABEN.**

#### **1. Begriffsbestimmungen.**

1.1 **"Stellar"** bedeutet Stellar Information Technology Pvt. Ltd. mit Sitz in 205, Skipper Corner, 88, Nehru Place, New Delhi, Indien 110019.

1.2 **"Kompatibler Computer"** bezeichnet einen Computer mit dem empfohlenen Betriebssystem und der empfohlenen Hardwarekonfiguration, wie in der Dokumentation angegeben.

1.3 **"Computer"** bezeichnet ein virtuelles oder physisches Endgerät, das Informationen in digitaler oder ähnlicher Form entgegennimmt und sie für ein bestimmtes Ergebnis auf der Grundlage einer Reihe von Anweisungen anpasst, einschließlich, aber nicht beschränkt auf Desktop-Computer, Laptops, Tablets, mobile Geräte, Telekommunikationsgeräte, internetverbundene Geräte und Hardwareprodukte, die eine Vielzahl von Produktivitäts-, Unterhaltungs- oder anderen Softwareanwendungen bedienen können.

1.4 **"Kunde"** bezeichnet Sie und jede juristische Person, die die Software erhalten hat und in deren Namen sie verwendet wird, z.B. Ihren Arbeitgeber.

1.5 **"Zulässige Anzahl"** bedeutet eine (1), sofern nicht anders in einer gültigen Lizenz (z.B. Volumenlizenz) angegeben, die von Stellar erteilt wurde.

1.6 **"Software**" bezeichnet (a) alle Informationen, mit denen diese Vereinbarung bereitgestellt wird, einschließlich, aber nicht beschränkt auf: (i) alle Softwaredateien und andere Computerinformationen; (ii) jede proprietäre Skriptlogik, die in exportierte Dateiformate eingebettet ist; (iii) Bilder, Sounds, Cliparts, Videos und andere Werke, die mit der Stellar-Software gebündelt sind oder von Stellar auf der Website von Stellar zur Verwendung mit der Stellar-Software zur Verfügung gestellt werden und nicht von Stellar über einen separaten Dienst (sofern in diesem Dienst nicht anders angegeben) oder von einer anderen Partei ("Inhaltsdateien") bezogen wurden; (iv) zugehörige erläuternde schriftliche Materialien und Dateien ("Dokumentation"); und (v) alle geänderten Versionen, Kopien, Upgrades, Updates und Ergänzungen dieser Informationen, die dem Kunden von Stellar jederzeit zur Verfügung gestellt werden, soweit sie nicht unter gesonderten Bedingungen bereitgestellt werden (zusammenfassend "Updates").

#### **2. LIZENZERTEILUNG; EIGENTUMSRECHTE**

 **Recht zur Nutzung der Software**: Gemäß den Bedingungen dieser Vereinbarung gewährt Stellar dem Kunden ein nicht ausschließliches, nicht übertragbares, widerrufliches und begrenztes Recht, auf die Software und Dokumentation auf einem einzelnen Computer oder Arbeitsplatz an einem einzigen Ort für Ihre persönlichen Zwecke (wenn Sie ein Verbraucher sind) oder Ihre internen Geschäftszwecke (wenn Sie ein Geschäftskunde sind) gemäß den nachstehenden Bedingungen zuzugreifen und sie zu verwenden. Der Kunde muss die Technikerlizenz nutzen, wenn er die Software zur Erbringung professioneller oder bezahlter Dienstleistungen für Dritte (Einzelpersonen oder Unternehmen) und/oder für jegliche kommerzielle Zwecke verwendet.

 **EINZELNUTZERLIZENZ.** Der Begriff bezeichnet eine SOFTWARE, die nur von einem einzigen BENUTZER auf einem einzigen Computer gleichzeitig installiert und verwendet werden darf. Folglich darf die SOFTWARE nicht gleichzeitig vom Computer oder auf verschiedenen Computern installiert, angezeigt, freigegeben oder verwendet werden. Einzelnutzerlizenzen werden dem Kunden gewährt, der die STANDARD, PROFESSIONAL, PREMIUM oder CORPORATE Edition der Software verwendet.

 **MEHRBENUTZERLIZENZ**. Der Begriff bezeichnet eine SOFTWARE, die von einer bestimmten Anzahl von BENUTZERN installiert und verwendet werden kann, die einer entsprechenden Anzahl von Computern entspricht. Die SOFTWARE darf nicht von oder auf einer Anzahl von Computern installiert, angezeigt, geteilt oder verwendet werden, die größer ist als die Anzahl der autorisierten Arbeitsplätze. Mehrbenutzerlizenzen sind mit der *Technician & Toolkit Edition* der Software verbunden. Die MAXIMALE Installations- und Nutzungsbeschränkung dieser Lizenz beträgt 3 Computer.

#### **3. LIZENZARTEN**

3.1 **Evaluierungssoftware/Testversion**: Die Software wird mit oder ohne Lizenzschlüssel geliefert, der kostenlos von der Website von Stellar heruntergeladen werden kann. Die Software darf nur zu Demonstrations-, Evaluierungsund Schulungszwecken während der Lizenzlaufzeit auf der zulässigen Anzahl kompatibler Computer installiert und verwendet werden. Evaluierungssoftware oder Testversion der Software darf frei vertrieben werden, wenn das Distributionspaket nicht geändert wird. Keine Person oder Firma darf ohne schriftliche Genehmigung des Rechteinhabers eine Gebühr für die Verbreitung der Testversion erheben.

3.2 **Abonnementlizenz:** Für die im Rahmen eines Abonnements erhältliche Software ("Abonnementlizenz") darf der Kunde die Abonnementlizenz während der Laufzeit nur auf der zulässigen Anzahl kompatibler Computer installieren und nutzen. Vorbehaltlich der zulässigen Anzahl von Computern für die Abonnementlizenz stimmt der Kunde zu, dass Stellar die Art der in der Abonnementlizenz enthaltenen Software (wie bestimmte Komponenten, Versionen, Plattformen, Sprachen usw.) jederzeit ändern kann und haftet dem Kunden gegenüber in keiner Weise für diese Änderung. Der laufende Zugriff auf eine Abonnementlizenz erfordert eine wiederkehrende Internetverbindung, um die Lizenz zu aktivieren, zu erneuern und zu validieren. Wenn Stellar die wiederkehrende Abonnementzahlung nicht erhält oder die Lizenz nicht fortlaufend validieren kann, kann die Software ohne weitere Benachrichtigung deaktiviert werden, bis Stellar die Zahlung erhält oder die Lizenz validiert.

3.3 **Lebenslange Lizenz**: Nach der Registrierung erhält der Benutzer eine exklusive Lizenz zur Nutzung der Software für maximal 10 Jahre auf demselben Computer mit derselben Konfiguration und demselben Betriebssystem, das mit der Software kompatibel ist. Wenn die Computerhardware oder -software während der Laufzeit der Lizenz so geändert wird, das sie nicht mit der ursprünglich erworbenen Version kompatibel ist, muss der Benutzer möglicherweise die aktualisierte Version der Software zusätzlich erwerben.

#### **4. SOFTWARE-SUPPORT**.

Support wird nur für Lizenzkunden für einen Zeitraum von 1 Jahr ab Kaufdatum gewährt. Fragen zur Installation und Nutzung der Software sind per E-Mail zu stellen, die in der Regel innerhalb von 24 Geschäftsstunden beantwortet werden.

Kostenloser technischer Support wird für ein Jahr ab Kaufdatum gewährt. Wenn Ihre Lizenzdauer mehr als ein Jahr beträgt, können Sie den technischen Support in Anspruch nehmen, indem Sie die zu diesem Zeitpunkt geltende zusätzliche Gebühr bezahlen. Bezahlter Support kann für die Lifetime-Lizenz nur bis zu einer maximalen Laufzeit von 2 Jahren erworben werden. Stellar wird Supportanfragen von Kunden im Zusammenhang mit der Software nach 3 Jahren ab Kauf der Software nicht mehr berücksichtigen.

#### **5. RECHTE AN GEISTIGEM EIGENTUM.**

Die Software und alle autorisierten Kopien, die der Kunde erstellt, sind geistiges Eigentum von Stellar und gehören Stellar. Die Struktur, Organisation und der Quellcode der Software sind wertvolle Geschäftsgeheimnisse und vertrauliche Informationen der Stellar Information Technology Pvt. Ltd. Die Software ist gesetzlich geschützt, einschließlich, aber nicht beschränkt auf die Urheberrechtsgesetze der Vereinigten Staaten und anderer Länder, sowie durch Bestimmungen internationaler Verträge. Sofern nicht ausdrücklich anders angegeben, gewährt diese Vereinbarung dem Kunden keine geistigen Eigentumsrechte an der Software. Alle nicht ausdrücklich gewährten Rechte sind Stellar vorbehalten.

#### **6. EINSCHRÄNKUNGEN & ANFORDERUNGEN.**

6.1 Proprietäre Mitteilungen. Jede erlaubte Kopie der Software (einschließlich und ohne Einschränkung der Dokumentation), die der Kunde anfertigt, muss die gleichen Urheberrechts- und sonstigen Eigentumshinweise enthalten, die auf oder in der Software erscheinen.

6.2 Nutzungsverpflichtungen. Der Kunde stimmt zu, dass er die Software nicht in anderer Weise als in dieser Vereinbarung gestattet verwenden wird und dass er die Software nicht in einer Weise verwenden wird, die mit ihrem Design oder ihrer Dokumentation unvereinbar ist.

6.3 Keine Änderungen. Der Kunde darf die Software oder die Dokumentation nicht modifizieren, anpassen, übersetzen oder abgeleitete Werke der Software oder der Dokumentation erstellen; Teile der Software oder der Dokumentation mit oder in eine andere Software oder Dokumentation kombinieren oder zusammenführen; oder die Software als Teil der Bemühungen zur Entwicklung von Software (einschließlich Routine, Skript, Code oder Programm) mit funktionalen Attributen, visuellen Ausdrücken oder anderen Merkmalen, die denen der Software ähnlich sind, beziehen oder anderweitig verwenden, um mit Stellar zu konkurrieren; ausgenommen bei Vorliegen einer vorherige schriftlichen Zustimmung von Stellar, dürfen keine Leistungs- oder

Benchmark-Tests oder Analysen im Zusammenhang mit der Software veröffentlicht werden;

6.4 Kein Reverse Engineering. Der Kunde darf den Quellcode der Software nicht rückentwickeln, dekompilieren, disassemblieren oder anderweitig versuchen, den Quellcode der Software zu ermitteln.

6.5 Keine Entflechtung. Die Software kann verschiedene Anwendungen und Komponenten beinhalten, kann den Zugriff auf verschiedene Stellar Online Channels ermöglichen, kann mehrere Plattformen und Sprachen unterstützen und dem Kunden auf mehreren Medien oder in mehreren Kopien zur Verfügung gestellt werden. Nichtsdestotrotz wird die Software entworfen und dem Kunden als ein einzelnes Produkt zur Verfügung gestellt, das als ein einzelnes Produkt auf Computern verwendet werden kann, wie hierin erlaubt. Sofern in der Dokumentation nicht anders angegeben, ist der Kunde nicht verpflichtet, alle Komponenten der Software zu installieren, aber er darf die Komponenten der Software nicht für die Verwendung auf verschiedenen Computern entflechten.

6.6 Der Kunde darf keine Urheberrechtshinweise, andere Hinweise auf Produktkennzeichnung oder Eigentumsrechte, Siegel oder Anleitungsetiketten, die auf Software oder Dokumentation gedruckt oder gestempelt, angebracht oder kodiert oder aufgezeichnet sind, entfernen, löschen, verdecken oder manipulieren; er muss alle Urheberrechtshinweise und andere Eigentumshinweise in allen Kopien, die das Unternehmen von der Software und Dokumentation erstellt, aufbewahren;

6.7 Der Kunde wird die Software nicht in einer Cloud, im Internet oder in einer ähnlichen On-Demand-Computerumgebung betreiben, es sei denn, der *Grant Letter* des Unternehmens oder die anwendbaren *Product Entitlement Definitions* erlauben die Nutzung ausdrücklich.

6.8 Keine Übertragung. Der Kunde wird seine Rechte an der Software (einschließlich, aber nicht beschränkt auf Software, die durch einen Web-Download erworben wurde) nicht vermieten, verleasen, verkaufen, unterlizenzieren, abtreten oder übertragen oder einen Teil der Software auf den Computer einer anderen natürlichen oder juristischen Person kopieren, es sei denn, dies ist hierin ausdrücklich gestattet.

#### **7. URHEBERRECHT/RECHTEINHABERSCHAFT**.

Der Kunde erkennt an, dass alle geistigen Eigentumsrechte an der Software und der Dokumentation überall auf der Welt Stellar gehören oder an Stellar lizenziert sind. Die Ihnen an der Software gewährten Rechte sind lizenziert (nicht verkauft), und Sie haben keine Rechte an der Software oder der Dokumentation, mit Ausnahme des Rechts, sie gemäß den Bedingungen dieser Lizenz zu verwenden. Die Software, ihr Quellcode und ihre Dokumentation sind urheberrechtlich geschützte Produkte der Stellar Information Technology Pvt. Ltd. ("Stellar"), um die Lizenz bereitzustellen, und sind durch das Urheberrecht und andere Gesetze zum Schutz geistigen Eigentums geschützt. Stellar behält sich jederzeit alle Rechte, Titel, Interessen, einschließlich der Rechte an geistigem Eigentum, an der Software oder der Dokumentation vor.

#### **8. GARANTIEN.**

Die lizenzierte Software (mit Ausnahme der Medien, auf denen sie verbreitet wird) und alle mit Stellar zusammenhängenden Websites und Dienstleistungen werden dem Lizenznehmer in der vorliegenden Form zur Verfügung gestellt, und Stellar und seine Lieferanten und Lizenzgeber geben KEINE GEWÄHRLEISTUNG hinsichtlich ihrer Nutzung oder Leistung. Stellar und seine Lieferanten und Lizenzgeber geben KEINE GEWÄHRLEISTUNGEN ODER BESCHAFFENHEITSERKLÄRUNGEN (ausdrücklich oder stillschweigend, sei es durch Gesetz, Rechtsprechung, Zoll, Verwendung oder anderweitig) in Bezug auf alle Angelegenheiten, einschließlich, aber nicht beschränkt auf Qualität, Verfügbarkeit, Leistung oder Funktionalität der lizenzierten Software oder aller damit verbundenen Stellar-Websites oder -Dienstleistungen; Qualität oder Genauigkeit aller Informationen, die von oder verfügbar durch die Nutzung der lizenzierten Software oder der damit verbundenen Stellar-Websites oder - Dienstleistungen erhalten wurden; eine Zusicherung oder Garantie, dass die Nutzung der lizenzierten Software oder der damit verbundenen Stellar-Websites oder -Dienstleistungen ununterbrochen oder immer verfügbar ist (sei es aufgrund von Internetausfällen oder anderweitig), fehlerfrei, frei von Viren oder anderen schädlichen Komponenten ist oder auf oder mit einer bestimmten Hardware, Plattform oder Software betrieben wird; dass keine Verletzung von Rechten Dritter, Marktgängigkeit, Integration, zufriedenstellende Qualität oder Eignung für einen bestimmten Zweck,

mit Ausnahme und nur in dem Umfang, in dem eine Garantie nicht durch geltendes Recht in der Gerichtsbarkeit des Lizenznehmers ausgeschlossen oder eingeschränkt werden kann, vorliegt.

#### **9. DATENSCHUTZ.**

Sie verstehen, dass Sie mit der Nutzung der Lizenzierten Software der Erfassung und Nutzung bestimmter Informationen über Sie und Ihrer Nutzung der Lizenzierten Software in Übereinstimmung mit der Datenschutzerklärung von Stellar zustimmen. Sie stimmen ferner zu und stimmen zu, dass Stellar Informationen über Ihr Konto und alle darunter registrierten Geräte oder Computer sammeln, verwenden, übertragen, verarbeiten und verwalten darf, um Ihnen die Lizenzierte Software und alle darin enthaltenen Funktionen zur Verfügung zu stellen. Informationen, die von Stellar bei der Nutzung der Lizenzierten Software erfasst werden, können auch technische oder diagnostische Informationen im Zusammenhang mit Ihrer Nutzung beinhalten, die von Stellar zur Unterstützung und Verbesserung der Produkte und Dienstleistungen von Stellar verwendet werden können. Für weitere Informationen lesen Sie bitte unsere vollständige Datenschutzerklärung unter ["https://www.stellarinfo.com"](https://www.stellarinfo.com/) im Abschnitt Datenschutzerklärung. Sie verstehen und erklären sich damit einverstanden, dass diese Informationen in die Vereinigten Staaten, Indien und/oder andere Länder zur Speicherung, Verarbeitung und Nutzung durch Stellar, seine Tochtergesellschaften und/oder deren Dienstleister übertragen werden können. Sie stimmen hiermit zu und erklären sich damit einverstanden, dass Stellar und seine Partner und Lizenzgeber solche Standort- und Kontodaten erheben, verwenden, übertragen, verarbeiten und pflegen, um diese Funktionen oder Dienstleistungen bereitzustellen und zu verbessern.

#### **10. INTERNETVERBINDUNG & DATENSCHUTZ.**

10.1 Automatische Verbindungen zum Internet. Die Software kann dazu führen, dass der Computer des Kunden ohne Vorankündigung automatisch mit dem Internet verbunden wird und mit der Stellar-Website oder der Stellar-Domain zu Zwecken der Lizenzvalidierung und der Bereitstellung zusätzlicher Informationen oder Funktionen an den Kunden kommuniziert. Sofern in den Ziffern 10.2 bis 10.5 nicht anders angegeben, gelten die folgenden Bestimmungen für alle automatischen Internetverbindungen der Software:

10.1.1 Wann immer die Software eine Internetverbindung herstellt und mit einer Stellar-Website kommuniziert, sei es automatisch oder aufgrund ausdrücklicher Benutzeranfragen, gilt die Datenschutzerklärung. Die Datenschutzerklärung von Stellar ermöglicht die Verfolgung von Website-Besuchen und behandelt im Detail das Thema der Verfolgung und Verwendung von Cookies, Web Beacons und ähnlichen Geräten.

10.1.2 Wann immer die Software eine Verbindung zu Stellar über das Internet herstellt, werden bestimmte Kundeninformationen gesammelt und von der Software an Stellar übertragen, gemäß der Stellar Online-Datenschutzrichtlinie, die unter<https://www.stellarinfo.com/> im Abschnitt Datenschutzrichtlinie verfügbar ist.

10.1.3 Wenn der Kunde auf den Stellar Online Service zugreift oder die Software aktiviert oder registriert, können zusätzliche Informationen wie Kunden-ID, Benutzername und Passwort an Stellar übermittelt und von Stellar gemäß der Datenschutzerklärung und zusätzlichen Nutzungsbedingungen für den Stellar Online Service gespeichert werden.

10.1.4 Stellar kann, sofern nicht nach geltendem Recht ausgeschlossen, (a) Transaktionsmitteilungen an den Kunden senden, um den Stellar Online Service oder die Aktivierung oder Registrierung der Software oder des Stellar Online Service zu erleichtern, oder (b) produktinternes Marketing betreiben, um Informationen über die Software und andere Stellar Produkte und Services bereitzustellen, wobei Informationen verwendet werden, einschließlich, aber nicht beschränkt auf Plattformversion, Version der Software, Lizenzstatus und Sprache.

10.2 **Aktualisierung.** Die Software kann den Computer des Kunden veranlassen, sich ohne weitere Ankündigung automatisch mit dem Internet zu verbinden (intermittierend oder regelmäßig), um (a) nach Updates zu suchen, die zum Herunterladen auf den Computer und zur Installation auf dem Computer verfügbar sind, und (b) Stellar über die Ergebnisse von Installationsversuchen zu informieren.

10.3 **Aktivierung.** Die Software kann vom Kunden verlangen, dass er (a) den Stellar Software Aktivierungsschlüssel erhält, (b) die Software aktiviert oder reaktiviert, (c) die Software registriert oder (d) die Rechteinhaberschaft validiert. Diese Anforderung kann dazu führen, dass sich der Computer des Kunden bei der Installation, beim Start und danach regelmäßig ohne Vorankündigung mit dem Internet verbindet. Nach der Verbindung sammelt und überträgt die Software Informationen an Stellar. Software oder Kunde kann auch Informationen von Stellar im Zusammenhang mit der Lizenz, dem Abonnement oder dem Eigentum des Kunden erhalten. Stellar kann diese Informationen verwenden, um betrügerische oder unbefugte Nutzung zu erkennen oder zu verhindern, die nicht in Übereinstimmung mit einer gültigen Lizenz, einem Abonnement oder einer Rechteinhaberschaft steht. Wenn die Software nicht aktiviert oder registriert wird, das Abonnement oder die Rechteinhaberschaft nicht validiert werden oder wenn Stellar eine betrügerische oder unbefugte Nutzung der Software feststellt, kann dies zu einer Einschränkung der Funktionalität, der Funktionsunfähigkeit der Software oder einer Beendigung oder Aussetzung des Abonnements oder der Rechteinhaberschaft führen.

10.4 **Nutzung von Online-Diensten.** Die Software kann den Computer des Kunden veranlassen, sich ohne weitere Ankündigung und zeitweise oder regelmäßig automatisch mit dem Internet zu verbinden, um den Zugang des Kunden zu Inhalten und Dienstleistungen zu erleichtern, die von Stellar oder Dritten bereitgestellt werden. Darüber hinaus kann sich die Software ohne weitere Ankündigung automatisch mit dem Internet verbinden, um herunterladbare Materialien aus diesen Online-Diensten zu aktualisieren, sowie um eine sofortige Verfügbarkeit dieser Dienste zu gewährleisten, auch wenn der Kunde offline ist.

10.5 **Digitale Zertifikate**. Die Software verwendet digitale Zertifikate, um dem Kunden zu helfen, heruntergeladene Dateien (z.B. Anwendungen und/oder Inhalte) und die Herausgeber dieser Dateien zu identifizieren. Beispielsweise

verwendet Stellar digitale Zertifikate, um dem Kunden zu helfen, den Herausgeber von Stellar-Anwendungen zu identifizieren. Der Computer des Kunden kann sich zum Zeitpunkt der Validierung eines digitalen Zertifikats mit dem Internet verbinden.

#### **11. HAFTUNGSBESCHRÄNKUNG**

In keinem Fall haften Stellar oder seine Zulieferer für spezielle, zufällige, indirekte oder mittelbare Schäden jeglicher Art (einschließlich, aber nicht beschränkt auf Schäden aus entgangenem Gewinn, Betriebsunterbrechung, Verlust von Geschäftsinformationen oder anderen Vermögensschäden), die sich aus der Nutzung oder Unmöglichkeit der Nutzung des Softwareprodukts oder der Bereitstellung oder Nichtbereitstellung von Supportleistungen ergeben, selbst wenn Stellar über die Möglichkeit solcher Schäden informiert wurde. In jedem Fall ist die gesamte Haftung von Stellar gemäß einer Bestimmung auf den von Ihnen tatsächlich für das Softwareprodukt gezahlten Betrag oder einen Betrag von fünf US-Dollar beschränkt, je nachdem, welcher Betrag höher ist.

### **12. KÜNDIGUNG**

Wenn der Kunde gegen diese EULA verstößt und einen Verstoß nicht innerhalb von 30 Kalendertagen nach Aufforderung durch Stellar behebt, kann Stellar diese EULA kündigen, woraufhin alle dem Kunden gewährten Rechte sofort erlöschen, einschließlich, aber nicht beschränkt auf die dem Kunden gewährte Lizenz zur Nutzung der Software, die ebenfalls widerrufen wird. Darüber hinaus ist der Kunde nach der Kündigung verpflichtet, alle Kopien der Lizenzierten Software an Stellar zurückzugeben oder schriftlich zu bestätigen, dass alle Kopien der Lizenzierten Software vernichtet wurden, und wenn der Kunde dies nicht tut, würde Stellar berechtigt sein, auf Schadenersatz zu klagen.

#### **13. GERICHTSBARKEIT UND RECHT**

13.1 Diese EULA unterliegt, wird geregelt und ausgelegt in Übereinstimmung mit den materiellen Gesetzen, die für den Staat Delhi (Indien) gelten. Gerichte in Delhi / Indien allein sind für alle Streitigkeiten zuständig, die sich aus den Bedingungen dieser EULA ergeben, und Sie stimmen einer solchen Zuständigkeit der Gerichte in Delhi / Indien zu.

13.2 Diese EULA unterliegt nicht den Kollisionsnormen einer Gerichtsbarkeit oder dem Übereinkommen der Vereinten Nationen über Verträge über den internationalen Warenkauf, deren Anwendung ausdrücklich ausgeschlossen ist.

#### **14. ALLGEMEIN**

14.1 Diese Lizenz ist die vollständige Erklärung der Vereinbarung zwischen den Parteien über den Gegenstand und verschmilzt und ersetzt alle anderen oder früheren Absprachen, Bestellungen, Vereinbarungen und Vereinbarungen.

14.2 Die Ausschlüsse von Garantien und Haftungsbeschränkungen gelten auch nach der Beendigung dieser EULA, gleichgültig, wie diese herbeigeführt wurde; diese Weitergeltung bedeutet jedoch nicht, dass ein fortgesetztes Recht zur Nutzung der Lizenzierten Software nach Beendigung dieser EULA entsteht.

14.3 Der Lizenznehmer darf die Lizenzierte Software nicht in ein Land versenden, übertragen oder exportieren oder die Lizenzierte Software in irgendeiner Weise verwenden, die durch die anwendbaren Exportkontrollgesetze, insbesondere soweit anwendbar den *United States Export Administration Act*, Beschränkungen oder Vorschriften (zusammen die "Exportgesetze"), verboten ist. Alle Rechte zur Nutzung der Lizenzierten Software werden unter der Bedingung gewährt, dass der Lizenznehmer die Exportgesetze einhält, und alle diese Rechte verfallen, wenn der Lizenznehmer die Exportgesetze nicht einhält.

14.4 Stellar behält sich alle Rechte vor, die dem Lizenznehmer nicht ausdrücklich von dieser EULA gewährt werden. Alle Rechte sind den Urheberrechtsgesetzen Indiens und/oder anderer Länder vorbehalten, der Stellar Information Technology Pvt Ltd. mit Sitz in 205, Skipper Corner, 88, Nehru Place, New Delhi, India 110019.

14.5 Es gibt keine Zusagen, Verpflichtungen oder Zusicherungen, die von Stellar zugunsten Dritter hierin gemacht werden.

14.6 Ein Verzicht von Stellar auf Ansprüche aus einer Verletzung dieser Lizenz durch Sie stellt keinen Verzicht von Stellar auf einen anderen oder zukünftige Ansprüche aus Verletzungen derselben Bestimmung oder einer anderen Bestimmung dieser Lizenz dar und trägt auch nicht dazu bei.

14.7 Diese EULA stellt die gesamte Vereinbarung zwischen Ihnen und Stellar dar und ersetzt alle früheren oder gleichzeitigen Darstellungen, Diskussionen, Zusagen, Mitteilungen, Vereinbarungen, Anzeigen und Absprachen, die die Lizenzierte Software regeln. Diese EULA ist verbindlich und wird zum Nutzen der Parteien und ihrer Nachfolger und zugelassenen Zessionare erstellt.

14.8 Diese EULA darf nur durch eine schriftliche Urkunde geändert oder ergänzt werden, die von einem Prokuristen von Stellar unterzeichnet wurde.

**Copyright © Stellar Information Technology Private Limited. Alle Rechte vorbehalten.**

# **Über Stellar**

Stellarist ein weltweit führendes Unternehmen im Bereich Datenschutz und liefert Software und Dienstleistungen für Datenwiederherstellung, Datenvernichtung, Postfachkonvertierung und Dateireparatur. Stellar wurde vor mehr als 25 Jahren gegründet. Das kundenorientierte, mehrfach ausgezeichnete Unternehmen liefert kostengünstige Lösungen für übergreifende Datenwiederherstellung, Datenmigration und Datenvernichtung für Großunternehmen, KMUs und private Benutzer. Stellar ist präsent in den USA, in Europa und Asien.

### **Produktlinie:**

Stellar liefert eine breite Palette an Do-It-Yourself (DIY)-Software für Endverbraucher sowie Software für

Unternehmen:

### **Datenwiederherstellung Dateireparatur Datenvernichtung**

*Eine große Palette an Datenwiederherstellungssoftware, mit der Sie Daten wiederherstellen können, die aufgrund von unbeabsichtigter Formatierung, Viren, Fehlfunktion von Software, Löschen von Dateien/Verzeichnissen oder Sabotage verloren gegangen sind.*

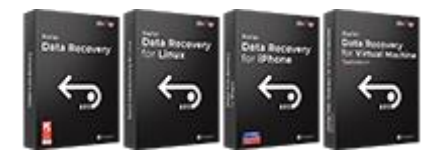

## **E-Mail-Reparatur und Konvertierung Datenbank-Reparatur E-Mail-Backup-Tools**

*Robuste Programme zur Wiederherstellung nicht zugänglicher Postfächer von MS Exchange, Outlook, AppleMail, Thunderbird, Eudora, Spicebird, Entourage und Pocomail. Die Tools konvertieren Postfächer und Datenbankdateien von einem Format in ein anderes.*

*Umfassendste Dateireparatursoftware für Windows, Mac und Linux. Stellt Dateien wieder her, die mit Viren oder Malware infiziert wurden oder infolge von unsachgemäßem Ausschalten des Computers oder anderer Ursachen beschädigt wurden.*

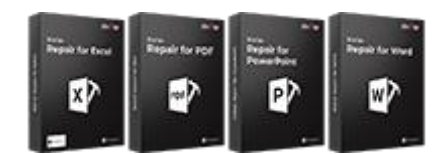

*Professionelle und zuverlässige Software zur Reparatur beschädigter Datenbanken von Microsoft SQL Server, QuickBooks®, Microsoft Access, SQLite und vielen anderen.*

*Beste Software für die optimale Nutzung von IT-Assets. Dateien auf Speichermedien und PC/Laptops, Servern, Regallaufwerken oder Mobilgeräten werden zuverlässig vernichtet. Die vernichteten Daten können mit keiner Software oder Dienstleitungen zur Datenwiederherstellung wiederhergestellt werden.*

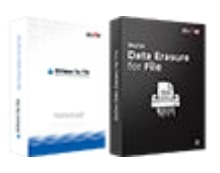

*Funktionsreiche Backup-Programme liefern eine umfassende Lösung im Fall einer Katastrophe. Mit dieser Software können Sie sämtliche E-Mails, Kontakte, Aufgaben, Notizen, Kalendereinträge, Journale etc. in einem Backup sichern und dabei die Optionen für ein vollständiges oder inkrementelles Backup nutzen.*

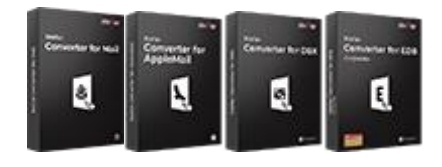

**Foto- und Video-Tools Hilfsprogramme Stellar Toolkits**

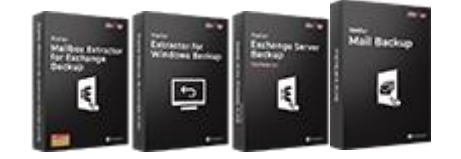

*Professionelle Tools zur Wiederherstellung beschädigter Fotos, Videos, Audios und anderer Multimedia-Dateien von Window und Mac. Wiederherstellung von Dateien auf Festplatten, Speicherkarten, iPods, USB-Flash-Laufwerken, Digitalkameras, IBM Mikro-Laufwerken und anderen.*

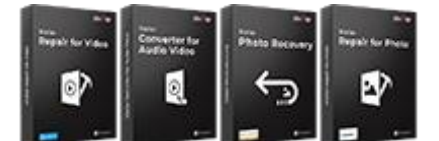

*Breite Palette an Hilfsprogrammen wie SpeedUp Mac, Drive Clone und Partition Manager für Mac-Systeme sowie Password Recovery für Windows und Password Recovery für Systeme auf Basis von Windows Server.*

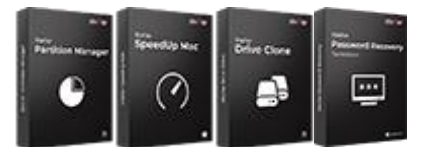

*Stellar liefert Toolkits mit leistungsstarken Werkzeugen für Datenwiederherstellung, Dateireparatur, Postfachreparatur und Dateikonvertierung. Alle Lösungen stehen in einem leistungsstarken Toolkit bereit, das dem Bedarf eines jeden Unternehmens gerecht wird.*

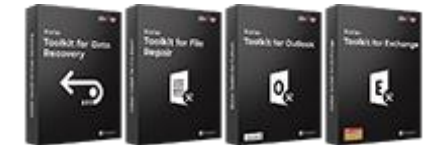

*Weitere Informationen finden Sie unter [www.stellarinfo.com](http://www.stellarinfo.com/)*